# Checkup von Kurt Schlumpf

Protokollierte Woche vom 24.09.06 bis 30.09.06

# Wie viel Zeit wofür?

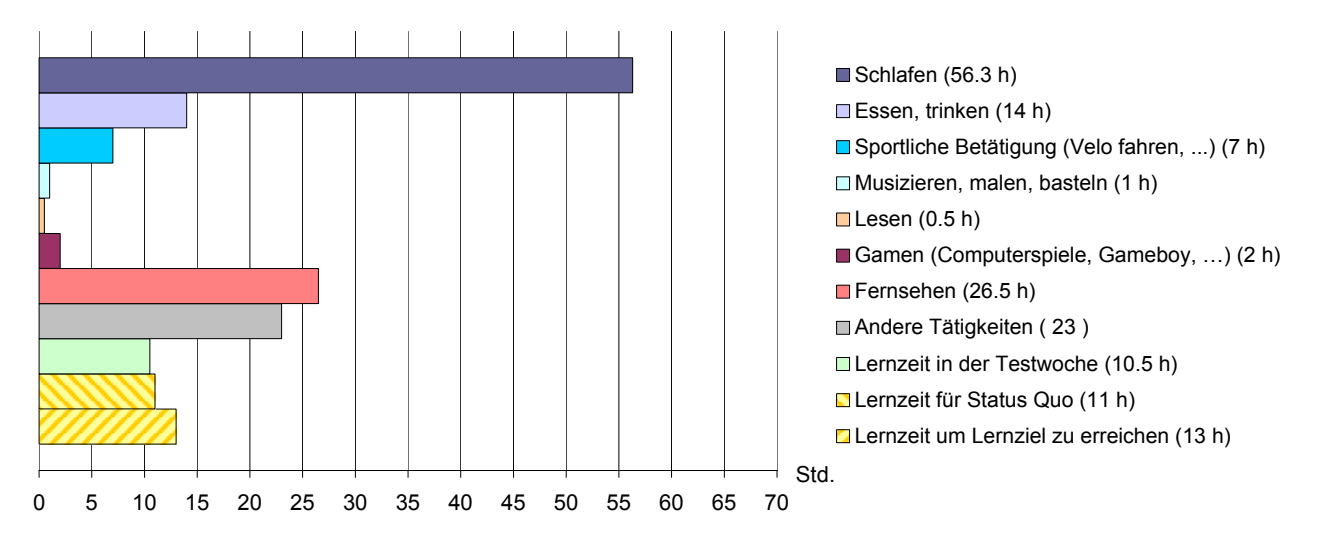

(Ohne G-Fächer)

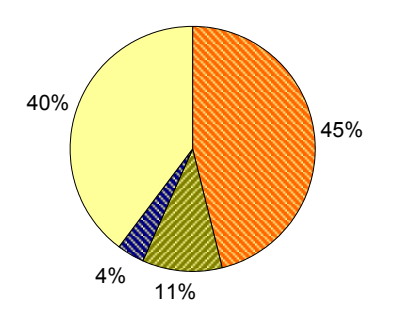

**Effizienzverlust durch Unkonzentriertheit** 

- **E** Effizienzverlust durch Verständnisschwierigkeiten.
- **SEffizienzverlust durch mangelnde** Vorbereitung

Effizient genutzte Zeit

#### Effizienz im Unterricht Aktuelle Leistung - Ziele - Lernzeit

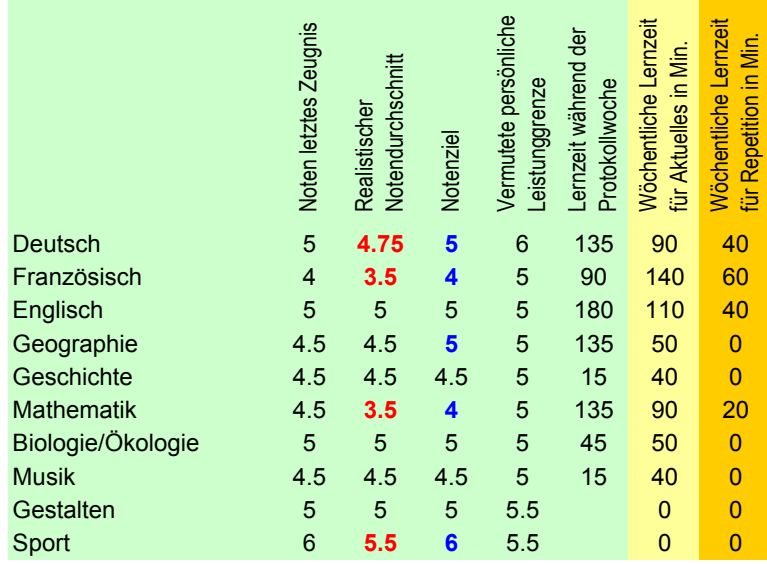

#### Auswertung Tätigkeitsprotokoll

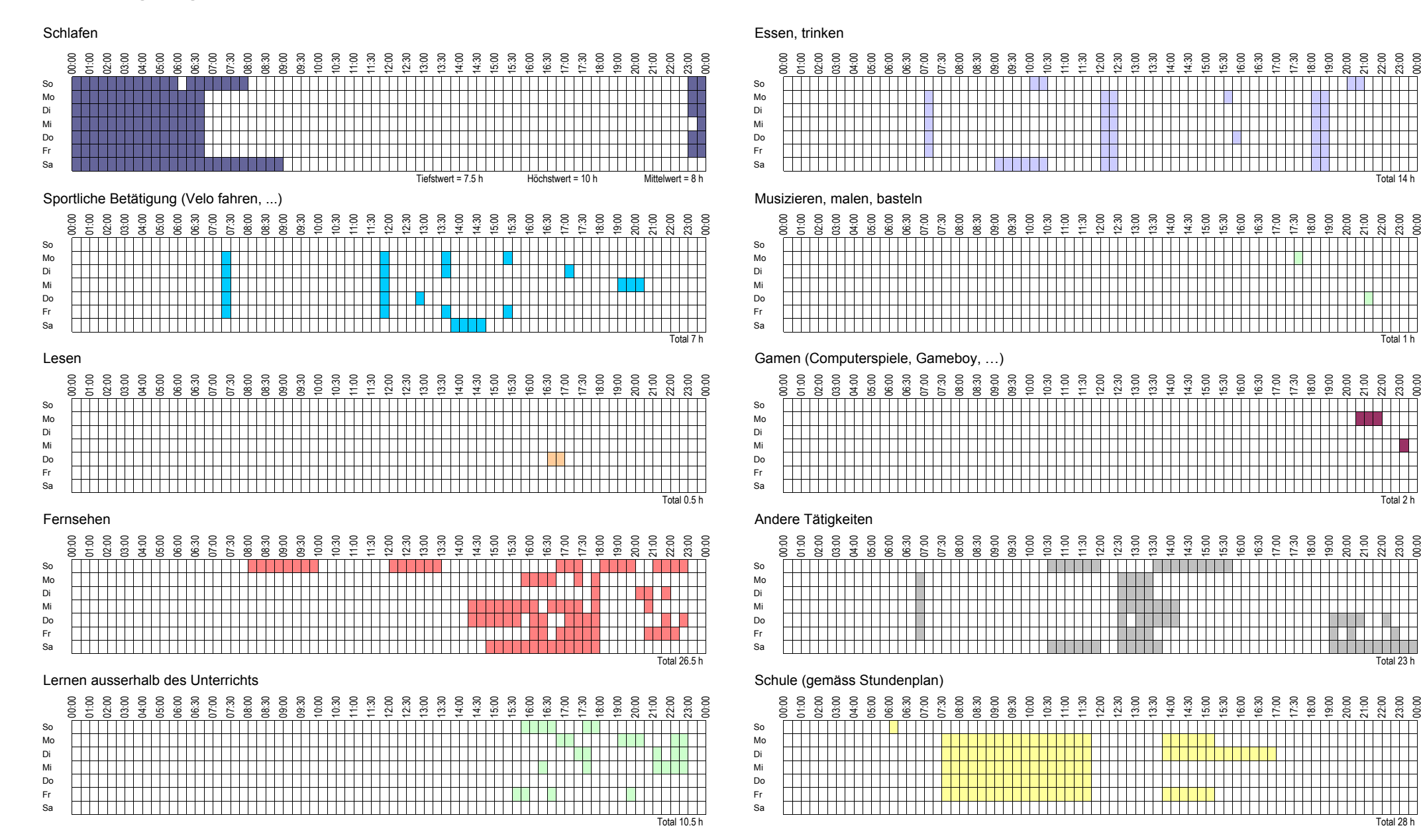

00:00

# Kommentar zur Übersicht

# Wie viel Zeit wofür?

Im Folgenden erhältst du einen kurzen Kommentar zu den einzelnen Tätigkeitsbereichen. Weitergehende Informationen findest du auf unserer Homepage www.lernfocus.ch unter der Rubrik "Lernen".

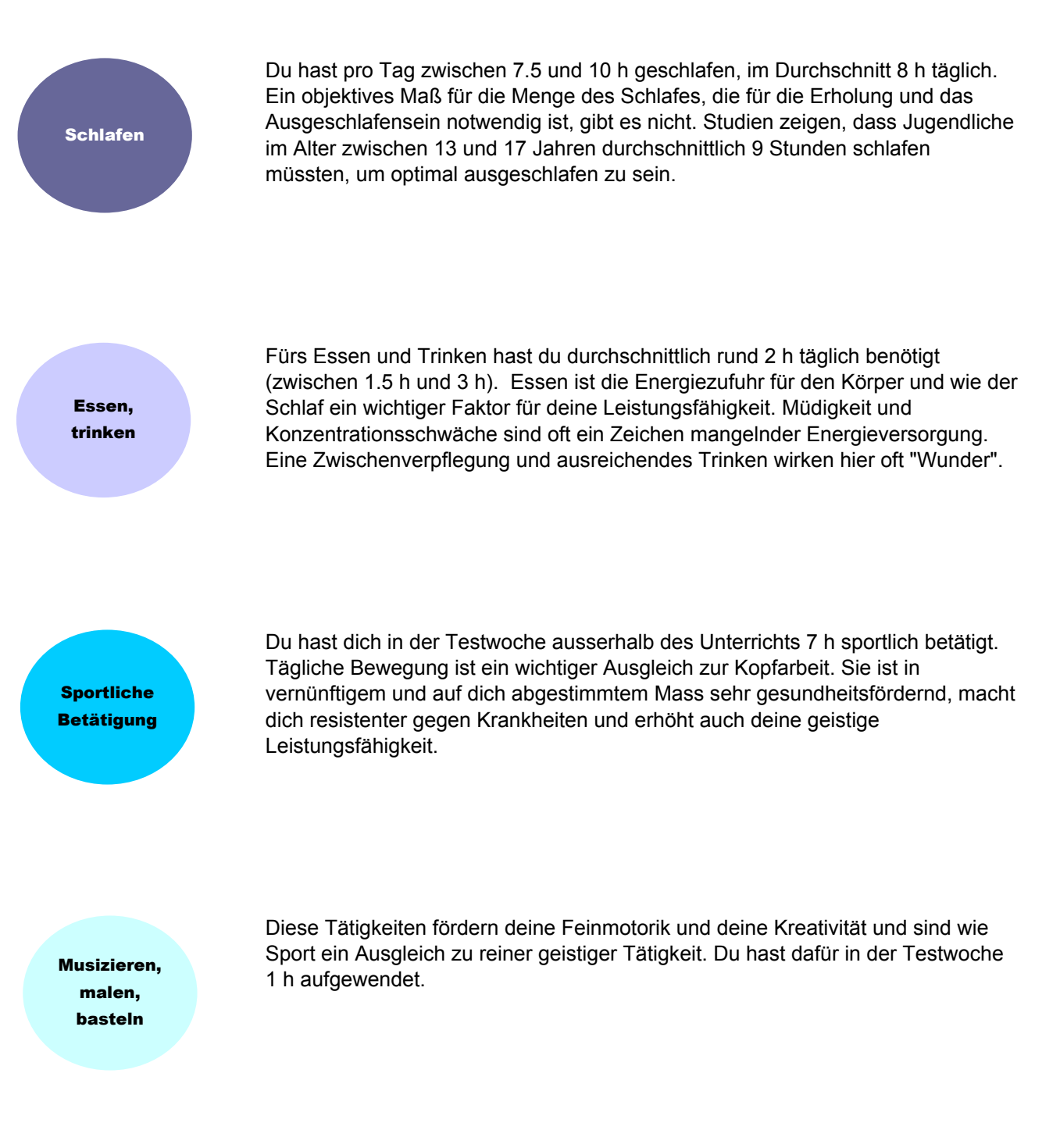

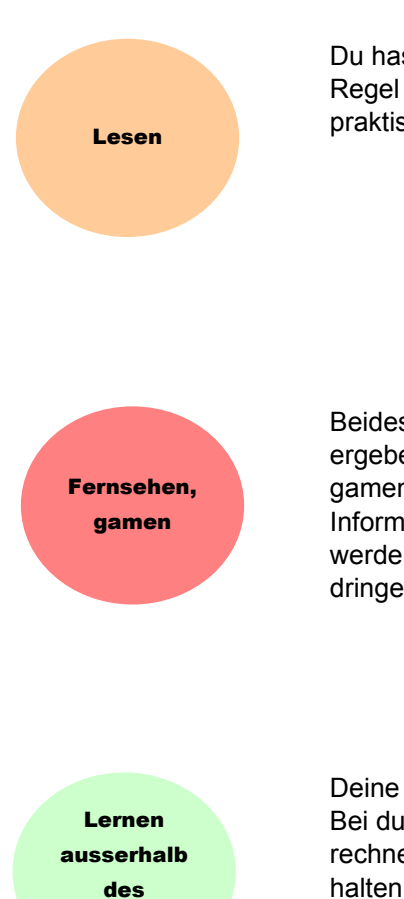

Du hast in der Testwoche 0.5 h mit Lesen zugebracht. Wer viel liest, kann in der Regel seine Gedanken präzise und vor allem auch schnell formulieren, was bei praktisch allen schriftlichen Tests von oft unterschätzter Wichtigkeit ist.

Beides zusammengenommen hat bei dir einen Tagesdurchschnitt von 5 h ergeben. Hier ein vernünftiges Mass anzugeben ist schwierig. Fernsehen und gamen beanspruchen deine Augen stark und füllen dein Gehirn mit vielen Informationen. Diese können aufgrund der grossen Menge nicht verarbeitet werden und belegen im Gehirn Speicherplatz, den du vielleicht für anderes dringender benötigen würdest.

Deine Lernzeit ausserhalb des Unterrichts hat in der Testwoche 10.5 h betragen. Bei durchschnittlicher Begabung und einer Lerneffizienz im Unterricht von 50% rechnen wir mit 11 h, die du benötigst, um das bisherige Leistungsniveau zu halten. Um vom bisherigen Niveau aus deine neuen Lernziele zu erreichen, rechnen wir mit 13 h. Unsere Lernzeitangaben sind lediglich Richtwerte. Je nachdem wieviele Hausaufgaben du hast, wie gut du die Unterrichtszeit nutzst und wie effizient du lernst, werden diese Werte zum Teil stark abweichen.

## Effizienz im Unterricht

**Unterrichts** 

Gemäss unserer Einschätzung nutzst du die Zeit während des Unterrichts zu etwa 40% (Kreisdiagramm). Das sind rund 18 h pro Woche, die du durch Unkonzentriertheit während des Unterrichts, ungeschicktes Verhalten bei Verständnisschwierigkeiten und ungenügende Vorbereitung "verschenkst".

## Aktuelle Leistung – Ziele – Lernzeit

Rot hervorgehoben sind beim realistischen Notendurchschnitt jene Noten, bei denen du annimmst, dass du die Zeugnisnoten ohne "Spicken" und andere "Tricks" nicht erreicht hättest. Die realistischen Notendurchschnitte sind der Ausgangspunkt für eine realistische Zielsetzung.

Bei den Notenzielen haben wir jene blau hervorgehoben, die höher liegen als deine realistischen Notendurchschnitte. Gemäss deinen Angaben willst du dich bis in einem Jahr in 5 Fächern verbessern, insgesamt um 2.25 Notenwerte. Die von uns angegebenen Lernzeiten sind auf die Erreichung der Lernziele ausgelegt.

# Deutsch

#### Lerneffizienz während des Unterrichts

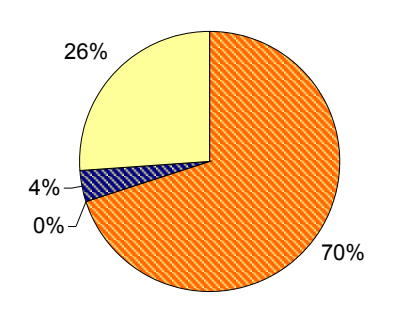

- 26% Zeit (35 Min. pro Lektion), während der du dich gemäss eigener Einschätzung nicht auf den Unterricht konzentrierst.
	- **Z** Verständnisschwiergkeiten sind kein Thema.
	- Effizienzverlust wegen den Hausaufgaben, da diese nicht immer erledigt werden.

□ Für's Lernen effizient genutzte Zeit (rund 15 Minuten pro Lektion)

#### Lernzeit pro Woche ausserhalb des Unterrichts

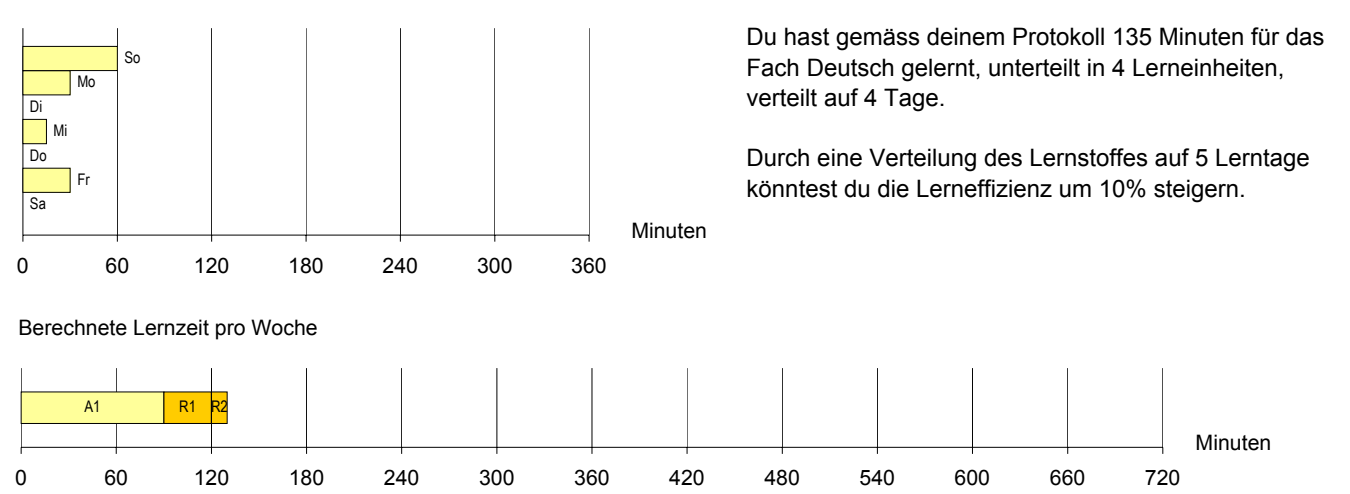

Mit A1 und R1 geben wir an, wieviel Zeit pro Woche du ausserhalb des Unterrichts für das Fach Deutsch lernen müsstest, um dein Lernziel (Note 5) zu erreichen (130 Minuten). Die Zeiten beziehen sich auf durchschnittlich Begabte mit einer Lerneffizienz während des Unterrichts von 50%. A steht für das Lernen von aktuellem Schulstoff, R für das Repetieren von bereits älteren Lerninhalten.

#### Kommentar:

Das Kreisdiagramm zeigt, wie gut du die Schulstunden im Fach Deutsch zum Lernen nutzst. Wenn du die schlecht genutzte Zeit auf eine Woche hochrechnest, so kommst du auf 190 Minuten, die du ungenutzt - oder zumindest ineffizient - verstreichen lässt. Demgegenüber stehen rund 70 Minuten, die du nutzst.

Um auf dem gleichen Leistungsniveau zu bleiben (realistischer Notendurchschnitt = 4.75), hast du diese Woche genügend Lernzeit ausserhalb des Unterrichts aufgewendet. Um das von dir angestrebte Lernziel zu erreichen, sollte es ausreichen, wenn du soviel lernst wie in der protokollierten Woche.

# Französisch

# Lerneffizienz während des Unterrichts

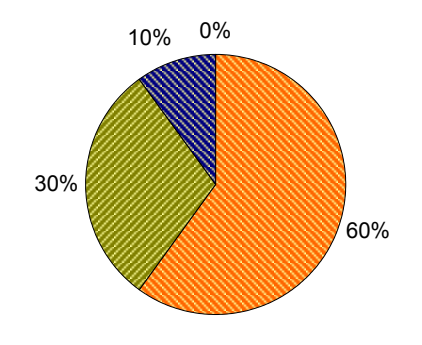

- Zeit (30 Min. pro Lektion), während der du dich gemäss eigener Einschätzung nicht auf den Unterricht konzentrierst.
- **Z** Effizienzverlust durch Verständnisschwierigkeiten (mehrmals pro Lektion), die du nicht beim Auttreten klärst.
- Effizienzverlust wegen den Hausaufgaben, da diese zwar immer aber z.T. unsorgfältig erledigt werden.

□ Für's Lernen effizient genutzte Zeit (rund 0 Minuten pro Lektion)

#### Lernzeit pro Woche ausserhalb des Unterrichts

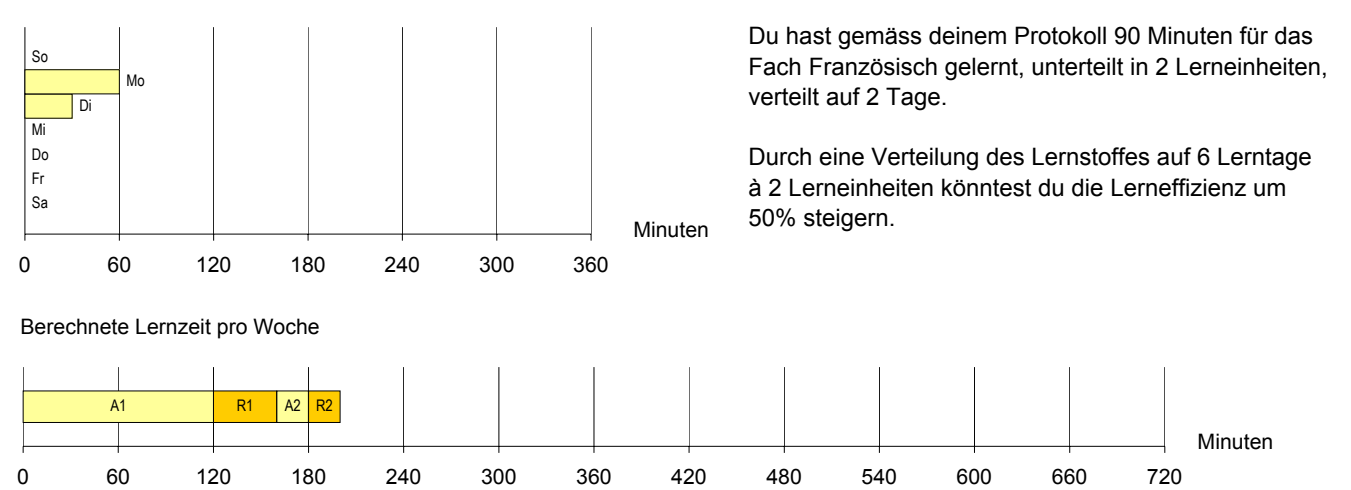

Mit A1 und R1 geben wir an, wieviel Zeit pro Woche du ausserhalb des Unterrichts für das Fach Französisch lernen müsstest (160 Minuten), um auf dem gleichen Stand wie bisher (realistischer Notendurchschnitt = 3.5) zu bleiben. Zählst du A2 und R2 hinzu, so erhältst du die wöchentliche Zeit, die du lernen müsstest, um dein Lernziel (Note 4) innert einem Jahr zu erreichen (200 Minuten). Die Zeiten beziehen sich auf durchschnittlich Begabte mit einer Lerneffizienz während des Unterrichts von 50%.

#### Kommentar:

Das Kreisdiagramm zeigt, wie gut du die Schulstunden im Fach Französisch zum Lernen nutzst. Wenn du die schlecht genutzte Zeit auf eine Woche hochrechnest, so kommst du auf 250 Minuten, die du ungenutzt - oder zumindest ineffizient verstreichen lässt. Demgegenüber stehen rund 0 Minuten, die du nutzst.

Um auf dem gleichen Leistungsniveau bleiben zu können, hast du diese Woche viel zu wenig Lernzeit ausserhalb des Unterrichts aufgewendet. Um das von dir angestrebte Lernziel zu erreichen, müsstest du vermutlich etwa 2 Stunde mehr pro Woche für dieses Fach lernen als in der protokollierten Woche.

# Englisch

# Lerneffizienz während des Unterrichts

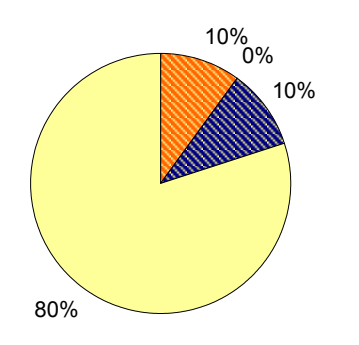

- ■Zeit (5 Min. pro Lektion), während der du dich gemäss eigener Einschätzung nicht auf den Unterricht konzentrierst.
- **Z** Verständnisschwiergkeiten sind kein Thema.
- Effizienzverlust wegen den Hausaufgaben, da diese zwar nur zur Hälfte, dafür jedoch sorgfältig erledigt werden.

□ Für's Lernen effizient genutzte Zeit (rund 40 Minuten pro Lektion)

#### Lernzeit pro Woche ausserhalb des Unterrichts

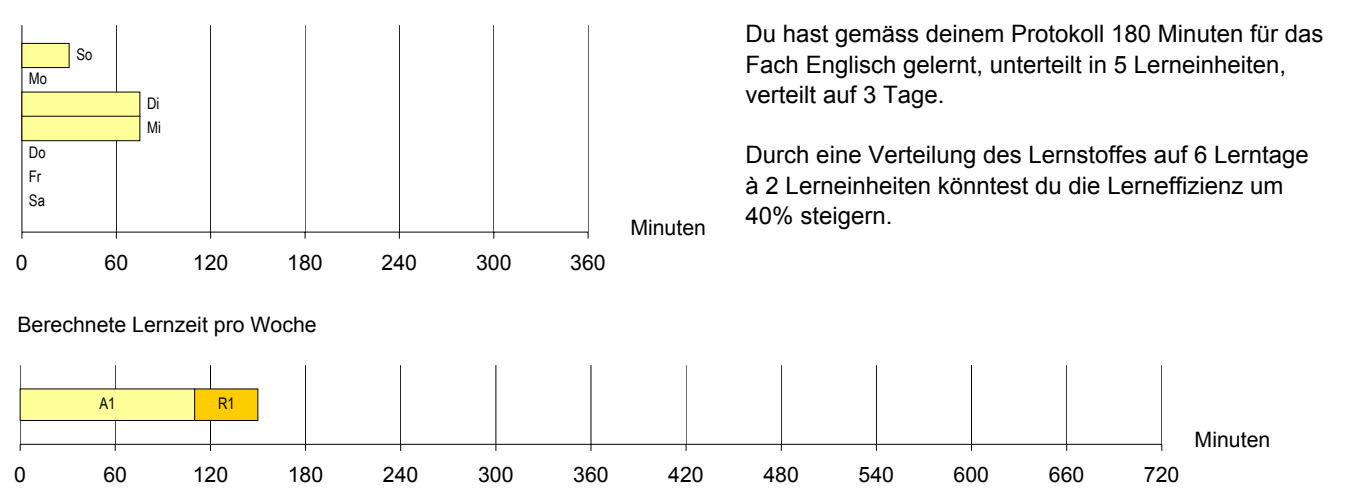

Mit A1 und R1 geben wir an, wieviel Zeit pro Woche du ausserhalb des Unterrichts für das Fach Englisch lernen müsstest, um dein Lernziel (Note 5) zu erreichen (150 Minuten). Die Zeiten beziehen sich auf durchschnittlich Begabte mit einer Lerneffizienz während des Unterrichts von 50%. A steht für das Lernen von aktuellem Schulstoff, R für das Repetieren von bereits älteren Lerninhalten.

## Kommentar:

Das Kreisdiagramm zeigt, wie gut du die Schulstunden im Fach Englisch zum Lernen nutzst. Wenn du die schlecht genutzte Zeit auf eine Woche hochrechnest, so kommst du auf 30 Minuten, die du ungenutzt - oder zumindest ineffizient - verstreichen lässt. Demgegenüber stehen rund 120 Minuten, die du nutzst.

Du hast dir im Fach Englisch zum Ziel gesetzt, den Notendurchschnitt von 5 zu erreichen, der gemäss deiner Einschätzung deinem aktuellen realistischen Leistungsniveau entspricht. Um das von dir angestrebte Lernziel zu erreichen, sollte es ausreichen, wenn du soviel lernst wie in der protokollierten Woche.

# Geographie

# Lerneffizienz während des Unterrichts

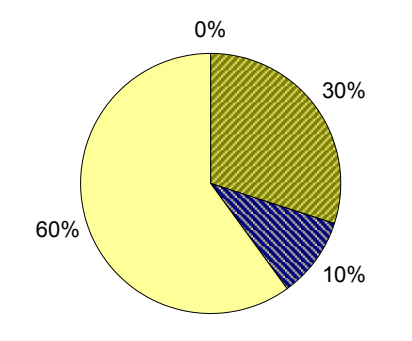

- Zeit (0 Min. pro Lektion), während der du dich gemäss eigener Einschätzung nicht auf den Unterricht konzentrierst.
- **Z** Effizienzverlust durch Verständnisschwierigkeiten (mehrmals pro Lektion), die du nicht beim Auttreten klärst.
- Effizienzverlust wegen den Hausaufgaben, da diese zwar immer aber z.T. unsorgfältig erledigt werden.

□ Für's Lernen effizient genutzte Zeit (rund 30 Minuten pro Lektion)

#### Lernzeit pro Woche ausserhalb des Unterrichts

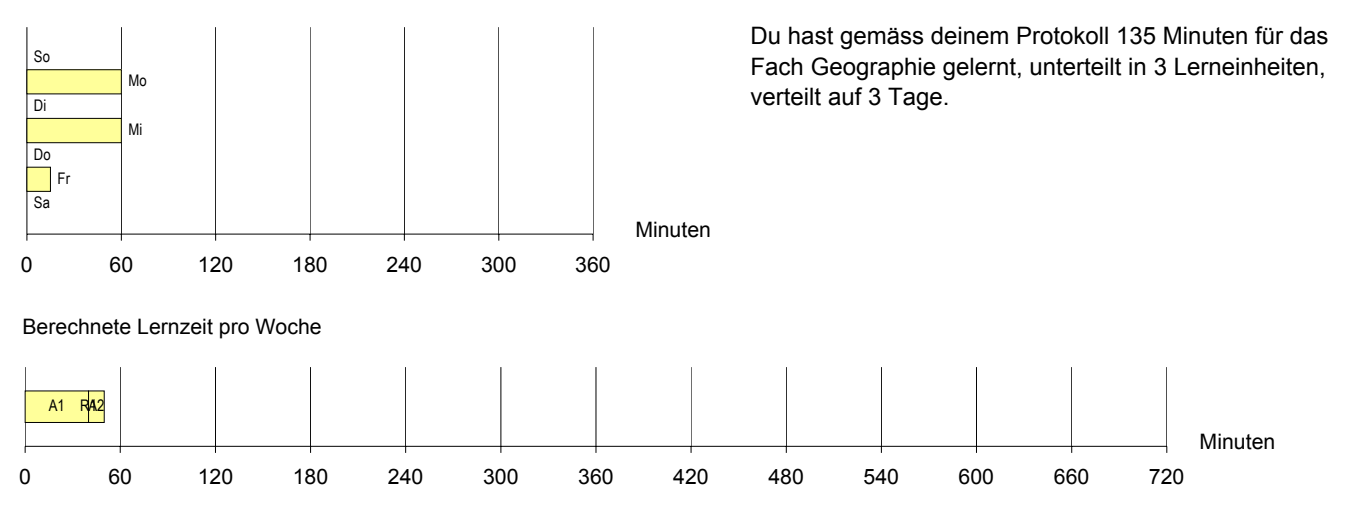

Mit A1 und R1 geben wir an, wieviel Zeit pro Woche du ausserhalb des Unterrichts für das Fach Geographie lernen müsstest (40 Minuten), um auf dem gleichen Stand wie bisher (realistischer Notendurchschnitt = 4.5) zu bleiben. Zählst du A2 und R2 hinzu, so erhältst du die wöchentliche Zeit, die du lernen müsstest, um dein Lernziel (Note 5) innert einem Jahr zu erreichen (50 Minuten). Die Zeiten beziehen sich auf durchschnittlich Begabte mit einer Lerneffizienz während des Unterrichts von 50%.

#### Kommentar:

Das Kreisdiagramm zeigt, wie gut du die Schulstunden im Fach Geographie zum Lernen nutzst. Wenn du die schlecht genutzte Zeit auf eine Woche hochrechnest, so kommst du auf 40 Minuten, die du ungenutzt - oder zumindest ineffizient verstreichen lässt. Demgegenüber stehen rund 60 Minuten, die du nutzst.

Um auf dem gleichen Leistungsniveau zu bleiben (realistischer Notendurchschnitt = 4.5), hast du diese Woche genügend Lernzeit ausserhalb des Unterrichts aufgewendet. Um das von dir angestrebte Lernziel zu erreichen, sollte es ausreichen, wenn du soviel lernst wie in der protokollierten Woche.

# **Geschichte**

## Lerneffizienz während des Unterrichts

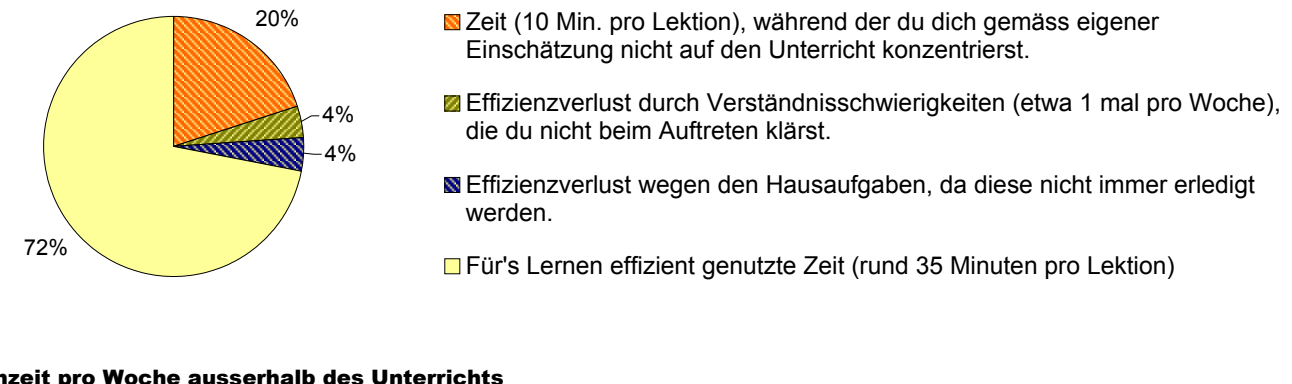

#### Lernzeit pro Woche ausserhalb des Unterrichts

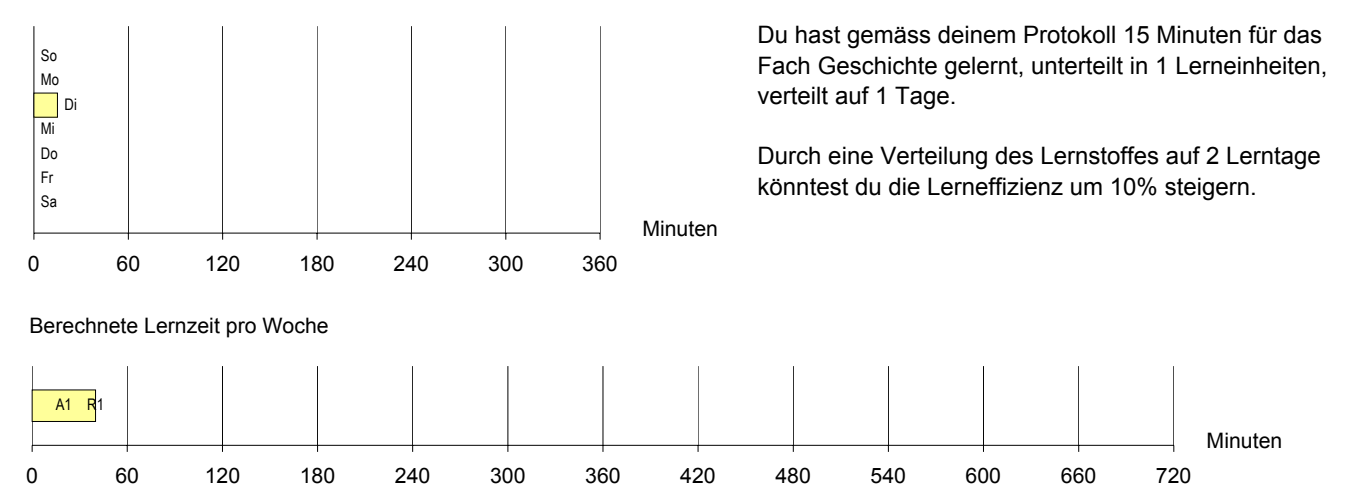

Mit A1 und R1 geben wir an, wieviel Zeit pro Woche du ausserhalb des Unterrichts für das Fach Geschichte lernen müsstest, um dein Lernziel (Note 4.5) zu erreichen (40 Minuten). Die Zeiten beziehen sich auf durchschnittlich Begabte mit einer Lerneffizienz während des Unterrichts von 50%. A steht für das Lernen von aktuellem Schulstoff, R für das Repetieren von bereits älteren Lerninhalten.

## Kommentar:

Das Kreisdiagramm zeigt, wie gut du die Schulstunden im Fach Geschichte zum Lernen nutzst. Wenn du die schlecht genutzte Zeit auf eine Woche hochrechnest, so kommst du auf 30 Minuten, die du ungenutzt - oder zumindest ineffizient - verstreichen lässt. Demgegenüber stehen rund 70 Minuten, die du nutzst.

Du hast dir im Fach Geschichte zum Ziel gesetzt, den Notendurchschnitt von 4.5 zu erreichen, der gemäss deiner Einschätzung deinem aktuellen realistischen Leistungsniveau entspricht. Um das von dir angestrebte Lernziel zu erreichen, müsstest du vermutlich etwa 0.5 Stunde mehr pro Woche für dieses Fach lernen als in der protokollierten Woche.

#### Mathematik

## Lerneffizienz während des Unterrichts

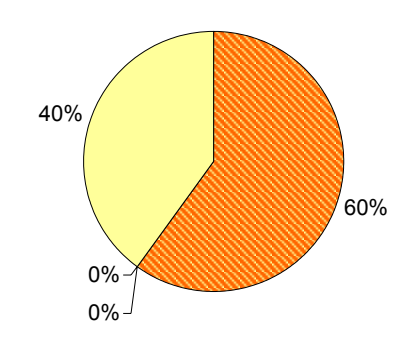

- Zeit (30 Min. pro Lektion), während der du dich gemäss eigener Einschätzung nicht auf den Unterricht konzentrierst.
- **Z** Verständnisschwiergkeiten sind kein Thema.
- Kein Effizienzverlust bei den Hausaufgaben, da diese immer und zudem sorgfältig erledigt werden.

□ Für's Lernen effizient genutzte Zeit (rund 20 Minuten pro Lektion)

#### Lernzeit pro Woche ausserhalb des Unterrichts

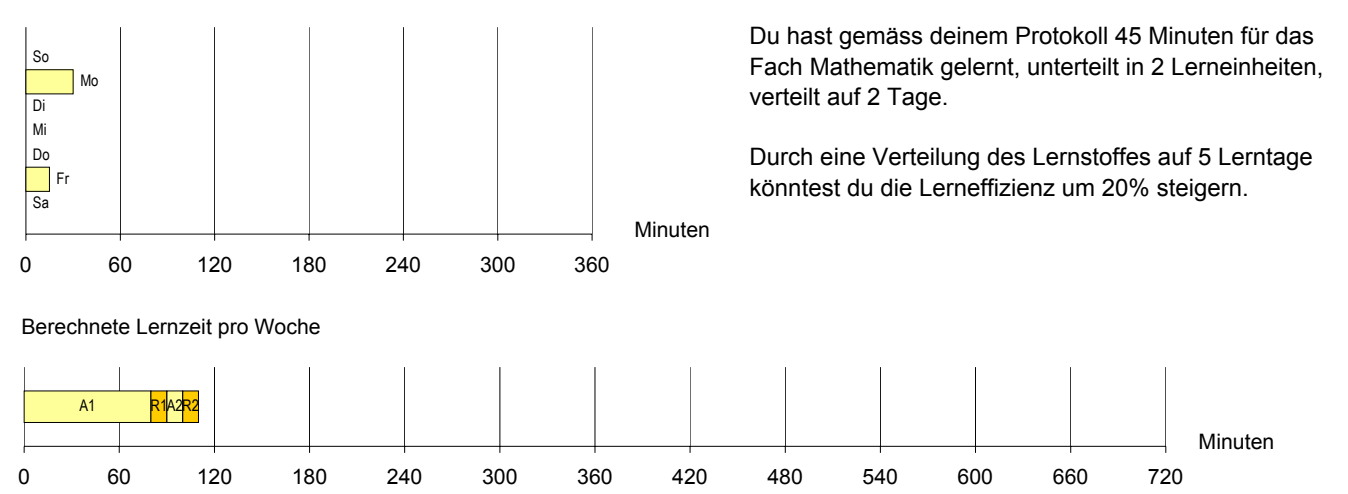

Mit A1 und R1 geben wir an, wieviel Zeit pro Woche du ausserhalb des Unterrichts für das Fach Mathematik lernen müsstest (90 Minuten), um auf dem gleichen Stand wie bisher (realistischer Notendurchschnitt = 3.5) zu bleiben. Zählst du A2 und R2 hinzu, so erhältst du die wöchentliche Zeit, die du lernen müsstest, um dein Lernziel (Note 4) innert einem Jahr zu erreichen (110 Minuten). Die Zeiten beziehen sich auf durchschnittlich Begabte mit einer Lerneffizienz während des Unterrichts von 50%.

#### Kommentar:

Das Kreisdiagramm zeigt, wie gut du die Schulstunden im Fach Mathematik zum Lernen nutzst. Wenn du die schlecht genutzte Zeit auf eine Woche hochrechnest, so kommst du auf 150 Minuten, die du ungenutzt - oder zumindest ineffizient verstreichen lässt. Demgegenüber stehen rund 100 Minuten, die du nutzst.

Um auf dem gleichen Leistungsniveau bleiben zu können, hast du diese Woche zu wenig Lernzeit ausserhalb des Unterrichts aufgewendet. Um das von dir angestrebte Lernziel zu erreichen, müsstest du vermutlich etwa 1 Stunde mehr pro Woche für dieses Fach lernen als in der protokollierten Woche.

# Biologie/Ökologie

### Lerneffizienz während des Unterrichts

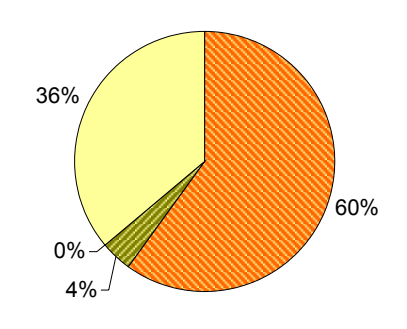

- Zeit (30 Min. pro Lektion), während der du dich gemäss eigener Einschätzung nicht auf den Unterricht konzentrierst.
- **Z** Effizienzverlust durch Verständnisschwierigkeiten (etwa 1 mal pro Woche), die du nicht beim Auftreten klärst.
- Kein Effizienzverlust bei den Hausaufgaben, da diese immer und zudem sorgfältig erledigt werden.

□ Für's Lernen effizient genutzte Zeit (rund 20 Minuten pro Lektion)

#### Lernzeit pro Woche ausserhalb des Unterrichts

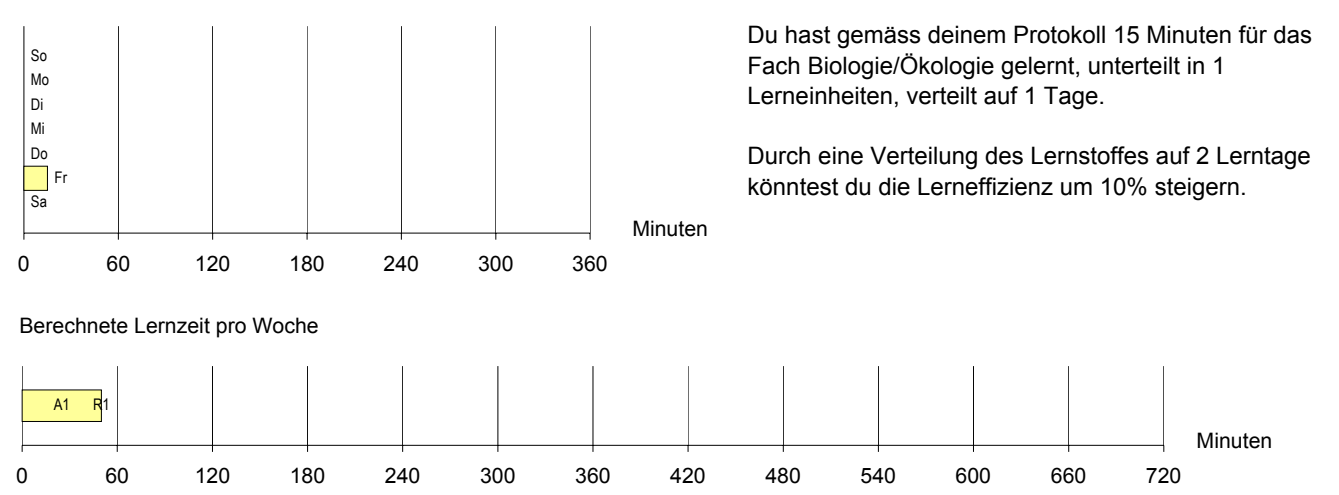

Mit A1 und R1 geben wir an, wieviel Zeit pro Woche du ausserhalb des Unterrichts für das Fach Biologie/Ökologie lernen müsstest, um dein Lernziel (Note 5) zu erreichen (50 Minuten). Die Zeiten beziehen sich auf durchschnittlich Begabte mit einer Lerneffizienz während des Unterrichts von 50%. A steht für das Lernen von aktuellem Schulstoff, R für das Repetieren von bereits älteren Lerninhalten.

## Kommentar:

Das Kreisdiagramm zeigt, wie gut du die Schulstunden im Fach Biologie/Ökologie zum Lernen nutzst. Wenn du die schlecht genutzte Zeit auf eine Woche hochrechnest, so kommst du auf 60 Minuten, die du ungenutzt - oder zumindest ineffizient verstreichen lässt. Demgegenüber stehen rund 40 Minuten, die du nutzst.

Du hast dir im Fach Biologie/Ökologie zum Ziel gesetzt, den Notendurchschnitt von 5 zu erreichen, der gemäss deiner Einschätzung deinem aktuellen realistischen Leistungsniveau entspricht. Um das von dir angestrebte Lernziel zu erreichen, müsstest du vermutlich etwa 0.5 Stunde mehr pro Woche für dieses Fach lernen als in der protokollierten Woche.

# Musik

# Lerneffizienz während des Unterrichts

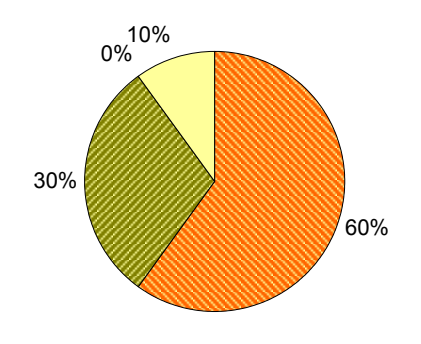

- Zeit (30 Min. pro Lektion), während der du dich gemäss eigener Einschätzung nicht auf den Unterricht konzentrierst.
- **Z** Effizienzverlust durch Verständnisschwierigkeiten (mehrmals pro Lektion), die du nicht beim Auttreten klärst.
- Kein Effizienzverlust bei den Hausaufgaben, da diese immer und zudem sorgfältig erledigt werden.

□ Für's Lernen effizient genutzte Zeit (rund 5 Minuten pro Lektion)

#### Lernzeit pro Woche ausserhalb des Unterrichts

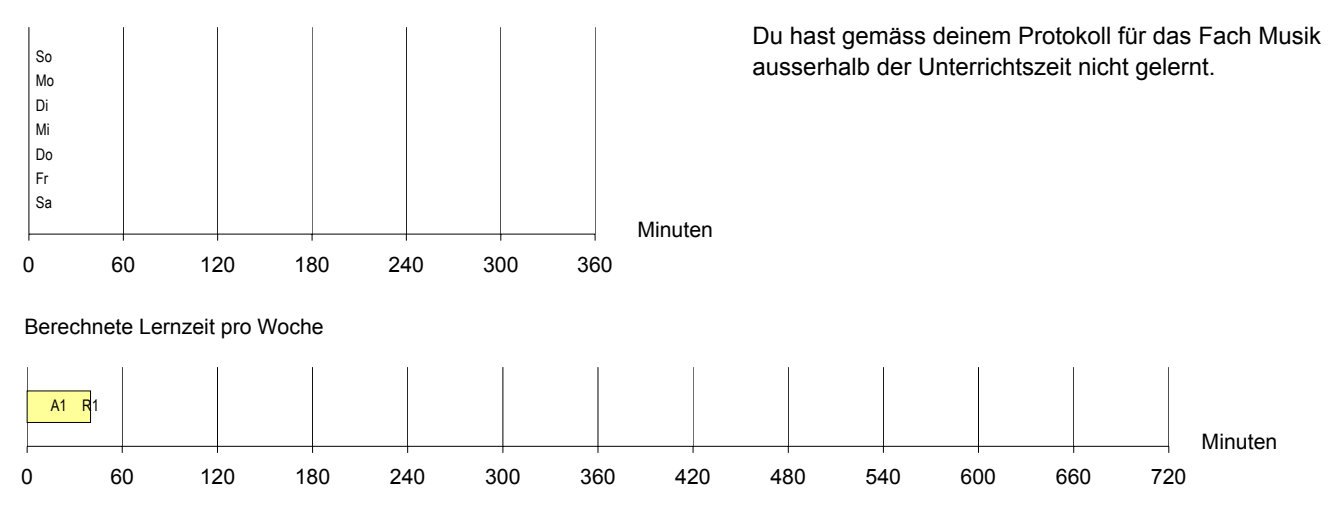

Mit A1 und R1 geben wir an, wieviel Zeit pro Woche du ausserhalb des Unterrichts für das Fach Musik lernen müsstest, um dein Lernziel (Note 4.5) zu erreichen (40 Minuten). Die Zeiten beziehen sich auf durchschnittlich Begabte mit einer Lerneffizienz während des Unterrichts von 50%. A steht für das Lernen von aktuellem Schulstoff, R für das Repetieren von bereits älteren Lerninhalten.

#### Kommentar:

Das Kreisdiagramm zeigt, wie gut du die Schulstunden im Fach Musik zum Lernen nutzst. Wenn du die schlecht genutzte Zeit auf eine Woche hochrechnest, so kommst du auf 90 Minuten, die du ungenutzt - oder zumindest ineffizient - verstreichen lässt. Demgegenüber stehen rund 10 Minuten, die du nutzst.

Du hast dir im Fach Musik zum Ziel gesetzt, den Notendurchschnitt von 4.5 zu erreichen, der gemäss deiner Einschätzung deinem aktuellen realistischen Leistungsniveau entspricht. Um das von dir angestrebte Lernziel zu erreichen, müsstest du vermutlich etwa 0.5 Stunde mehr pro Woche für dieses Fach lernen als in der protokollierten Woche.